## REACTOME\_ADHERENS\_JUNCTIONS\_INTERACTIONS

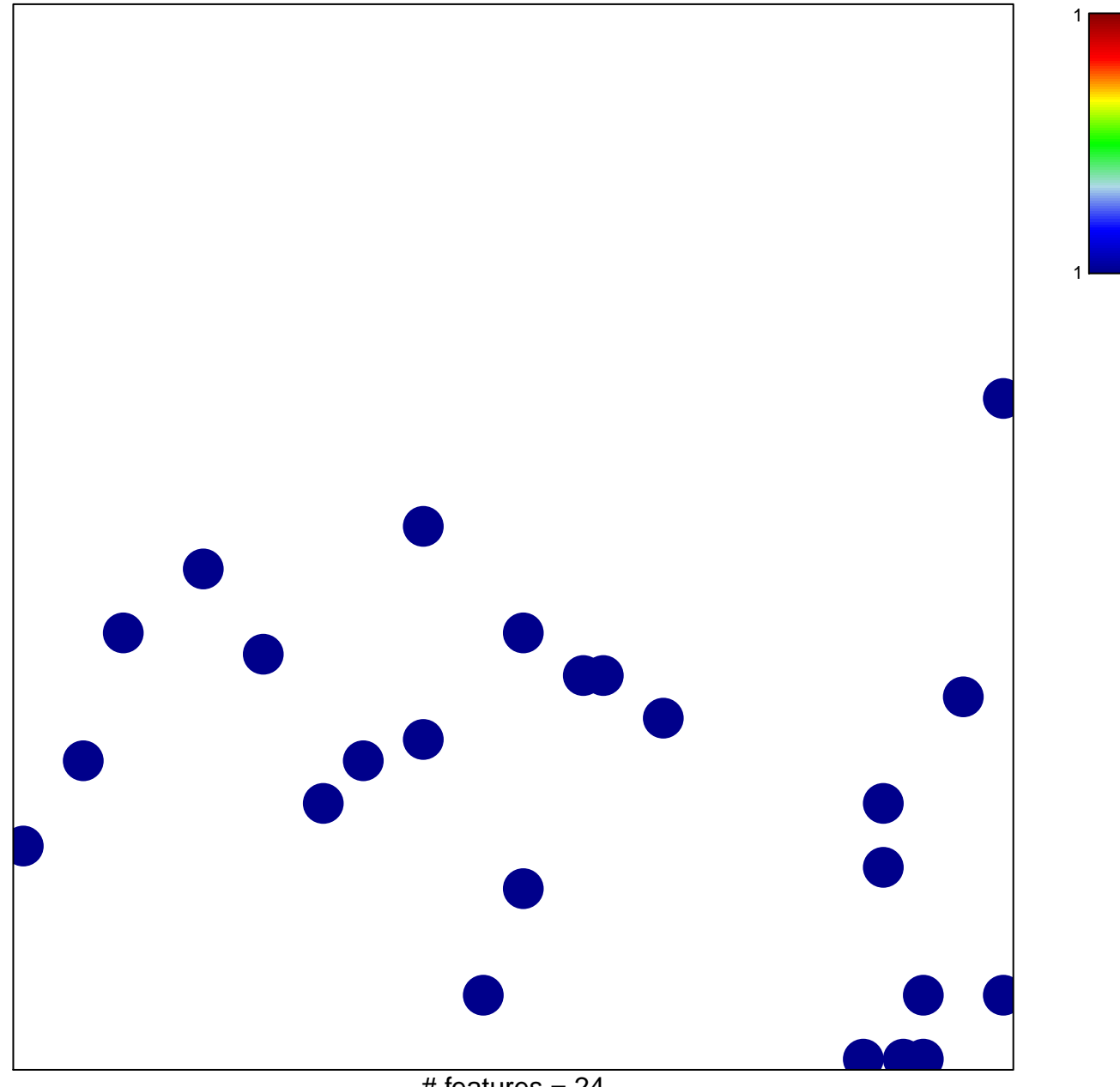

# features =  $24$ chi-square  $p = 0.83$ 

## **REACTOME\_ADHERENS\_JUNCTIONS\_INTERACTIONS**

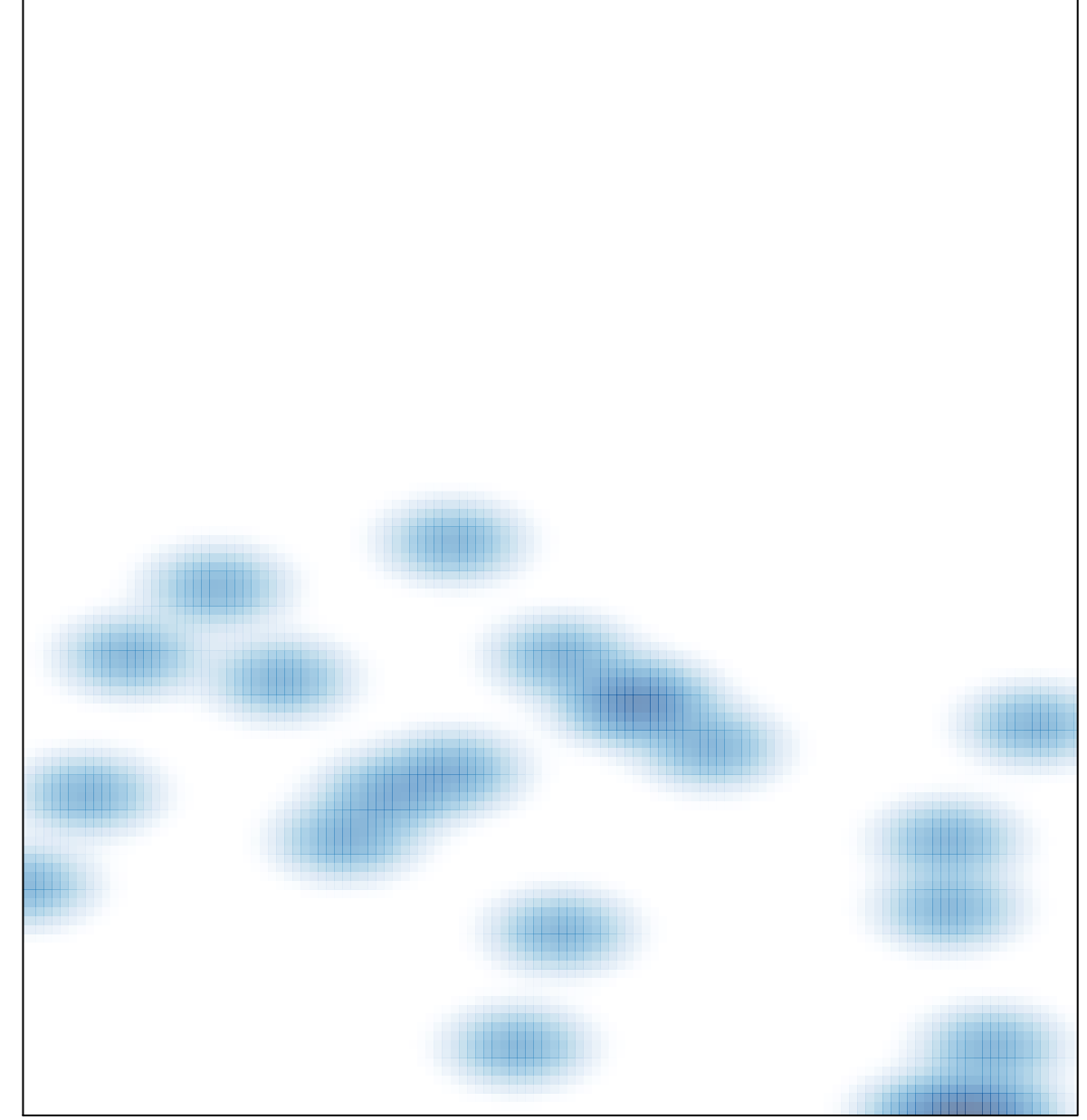

# features =  $24$ , max = 1